t<lWIEL

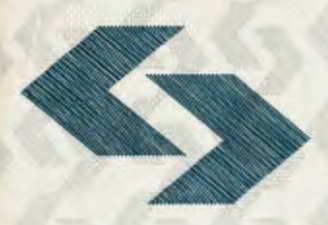

POLSKA AKADEMIA NAUK Instytut Badań Systemowycł

# **WSPOMAGANIE DECYZJI SYSTEMY EKSPERCKIE**

pod redakcją Romana Kulikowskiego i Lucyny Bogdan

Warszawa 1995

## **WSPOMAGANIE DECYZJI**  · **SYSTEMY EKSPERCKIE**

pod redakcją

Romana Kulikowskiego i Lucyny Bogdan

Warszawa 1995

## Wydano z wykorzystaniem dotacji KOMITETU BADAŃ NAUKOWYCH

Materiały konferencji: "Analiza Decyzyjna, Systemy Eksperckie; Zastosowania Systemów Komputerowych", Warszawa, 25-27 maja 1994r.

Komitet Programowy Konferencji:

Andrzej Ameljańczyk, Zdzisław Bubnicki, Wiesław Grudzewski, Olgierd Hryniewicz, Janusz Kacprzyk, Lech Kruś, Roman Kulikowski (przewodniczący), Kazimierz Mańczak, Ireneusz Nykowski, Zdzisław Pawlak, Roman Słowiński, Andrzej Straszak, Andrzej Weryński, Andrzej Wierzbicki.

Wykonano z oryginałów tekstowych dostarczonych przez autorów

© Instytut Badań Systemowych PAN, Warszawa 1995

#### **ISBN 83-85847-85-5**

### **KOMPUTEROWA ANALIZA ZJAWISK**  SPOŁECZNO-GOSPODARCZYCH **REGIONU**

#### I.Hołubiec, W.Łabuda, I.Malicka-Wąsowska, W.Rokicki Instytut Badań Systemowych PAN

#### Wstęp.

Obecne przeobrażenia ustrojowe (proces przekształceń organizacji przestrzennej społeczeństwa, państwa i gospodarki) pociągają za sobą wzrost znaczenia samorządów regionalnych.

Dążenie samorządów regionalnych do takiego rozwoju regionu, aby jak najbardziej zaspokoić potrzeby społeczności lokalnych oraz gwałtowny rozwój techniki komputerowej powoduje stałe powiększanie obszaru zastosowań systemów komputerowych wspomagających podejmowanie decyzji.

Systemy te wykorzystując modele matematyczne o różnym poziomie złożoności mogą być używane do analizy założeń różnych strategii rozwojowych, analizy i porównania wielu wariantów zmian strukturalnych gospodarki regionalnej.

Modele te muszą więc uwzględniać przestrzenny aspekt rozpatrywanych zjawisk.

Zjawiskiem charakteryzującym się istotną zależnością przestrzenną jest emisjia zanieczyszczeń z kilku źródeł punktowych z uwzględnieniem działania wiatru., której wynikiem skażenie środowiska na pewnym obszarze. Informacje przedstawione na mapie więcej mówią o stanie środowiska niż tabelaryczne.

Podobne wymagania informacyjne mogą dotyczyć obiektów zaznaczanych na planach, mapach, szkicach np. punktów poboru wody i ich wydajności, mostów, wiaduktów, rozjazdów, węzłów sieci gazowej, elektrycznej, transportowej [4].

Z tego powodu powstające komputerowe systemy ewidencji działające w takich dziedzinach jak np. ochrona środowiska naturalnego, ewidencja zasobów naturalnych, ludności i gruntów itp uwzględniają uwarunkowania przestrzenne , co umożliwia jakościowy postęp w zarządzaniu informacjami , możliwość pomiaru odległości , obwodu, powierzchni, nakładanie na siebie warstw z wybranymi informacjami w celu ich łącznej analizy itp.[4].

W Instytucie Badań Systemowych PAN prowadzone są badania systemów wspomągających zarządzanie gospodarką regionalną. Dotyczą one metodologii modelowania [1,2,3) systemów społeczno - gospodarczych oraz systemów wspomagających podejmowanie decyzji oraz dwóch sformułowań zagadnienia podziału terytorialnego -regionalizacji przestrzennej i regionalizacji węzłowej.

Przykładem regionalizacji przestrzennej jest zadanie podziału danego obszaru na określoną liczbę spójnych obszarów [3]. Nie jest to zwykle zadanie taksonomiczne, gdyż należy uwzględnić dodatkowe założenia:

- $\blacksquare$  regiony muszą być obszarami spójnymi,
- pewne obszary podstawowe nie mogą wchodzić w skład jednego regionu ze względów geograficznych, demograficznych it.p.

Natomiast podejście oparte na regionalizacji węzłowej stosuje się przy rozwiązywaniu problemu lokalizacji usług dla ludności w szerokim rozumieniu tego terminu (urzędy, banki, szkoły, uczelnie, biura, biblioteki, szpitale, sklepy, stacje benzynowe, powiązania komunikacyjne - do wyznaczania węzłów komunikacyjnych, lotniska it.p.) jest związane z układem regionalnym kraju, który powstał w procesie oddziaływania węzłowego układu osadniczego na otaczającą go przestrzeń. Układ ten tworzy wielopoziomowa struktura regionów węzłowych [3].

Dla komputerowego wspomagania podejmowania decyzji dotyczących regionów opracowano 'następujące pakiety :

• REGION służący do · podziału danego obszaru, składającego się z mniejszych tzw. podstawowych jednostek terenowych, na regiony i ułatwiający przeliczenie wielu możliwych wariantów podziału danego obszaru na różną liczbę regionów.

• RBD (Regionalna Baza Danych) [5] przeznaczony do graficznej prezentacji na mapach informacji przestrzennej dotyczącej społeczno - ekonomicznego rozwoju regionu oraz stanu środowiska naturalnego w regionie. Graficzna prezentacja wybranych zagadnień społeczno - ekonomicznych oraz ekologicznych na mapach regionu jako całości , jak również w podziale na jednostki terytorialne (np. województwa i gminy) umożłiwia dokonanie graficznego porównania stanu społeczno - ekonomicznego rozwoju poszczególnych jednostek terytorialnych regionu.

#### **Regionalna baza danych (RBD)**

Prace nad komputerową prezentacją społeczno - ekonomicznego rozwoju regionu na regionalnych mapach prowadzone są w IBS PAN od dłuższego czasu. Ich owocem jest pakiet RBD (Regionalna Baza Danych). Przedstawiane na regionalnych mapach informacje dotyczą wybranych zagadnień demograficznych, ekonomicznych i ekologicznych w regionie.

W najnowszej wersji pakietu RBD na mapie województwa gdańskiego, przedstawione zostały dodatkowo informacje dotyczące struktury wykorzystania gruntów oraz liczebności personelu służby zdrowia w gminach województwa. Te informacje zawierają umieszczone na końcu niniejszego artykułu mapy.

Poprzednie wersje pakietu RBD napisane zostały w języku Turbo Pascal 6.0 [6]. W najnowszej, prezentowanej w niniejszym artykule wersji pakietu, wykorzystano możliwości jakie daje język Turbo Pascal 7.0. Pakiet RBD nadal korzysta ze

współrzędnych punktów konturów map (na przykład dla województwa gdańskiego), wprowadzonych z użyciem digitizera. Operację tę wykonano przy pomocy standardowego pakietu AutoCad (wersja 11 - CAD Computer Aided Design firmy AutoDesk Inc.). Do uruchomienia RBD wymagany jest system operacyjny DOS przynajmniej 3.3 i komputer IBM PC AT. Pakiet zawiera procedury, które umożliwiają jego pracę z monitorem sterowanym dowolną kartą graficzną.

Podstawowym programem pakietu RBD jest rbd\_col.exe. Po jego uruchomieniu na ekranie monitora wyświetlane jest jego główne "menu". Opcja położenie" wyświetla na ekranie monitora mapę Polski z zaznaczonym na niej regionem (rozpatrywany region został wyróżniony zaprojektowanym wzorem wypełnienia) . Zagadnień demograficznych dotyczy opcja "ludność". Umożliwia ona wyświetlanie informacji dotyczącej gęstości zaludnienia w gminach oraz informacji o liczbie mieszkańców w miastach. Opcja "środowisko" wyświetla dane o stanie środowiska naturalnego w regionie.

Regionalnych zagadnień ekonomicznych dotyczą opcje "rolnictwo" i "przemysł". Pierwsza z nich umożliwia wyświetlenie wybranych wskaźników ekonomicznych, chakteryzujących wykorzystanie gruntów w gminach regionu, stan zbiorów zbóż i okopowych oraz stan hodowli bydła i trzody chlewnej. Druga daje możliwość wyświetlenia struktury przemysłu w miastach i ośrodkach gminnych regionu. Z kolei qpcja "łączność" wyświetla informacje o liczbie aparatów telefonicznych przypadających na I OOO mieszkańców w miastach i gminach regionu.

W najnowszej wersji RBD przygotowano dwa programy - moduły umożliwiające wprowadzanie przy pomocy myszy i wyświetlanie na ekranie obiektów graficznych (np. konturów regionalnych map). Istnieje również możliwość skorzystania z wbudowanego interfejsu do plików o typie dxf, otrzymywanych w programie AutoCad. Mysz wykorzystana została tutaj również w charakterze urządzenia sterującego wyborem poleceń i opcji z głównego "menu".

Rozważane są również inne techniki wyświetlania na regionalnych mapach informacji dotyczącej polityki gospodarczej regionu. Należą do nich: użycie skanera do wprowadzania regionalnych map w połączeniu z bazą danych zawierającą wyświetlane na nich informacje (dBase IV lub Access), jak również wykorzystanie programu typu MAPINFO.

#### **Literatura.**

- 1. Cała Cz., Kruś L., Krajewski W., Malicka-Wąsowska J., Rokicki W., Opracowanie modelu gospodarki przestrzennej na przykładzie regionu przemysłowego w aspekcie minimalizacji powstawania odpadów oraz ich przemian szkodliwych dla środowiska, Syntetyczne sprawozdanie z badań przeprowadzonychw latach 1986-1990, Instytut Geografii i Przestrzennego Zagospodarowania oraz Instytut Badań Systemowych PAN, Warszawa 1990.
- 2. Hołubiec J., Krajewski W., Łabuda W., Malicka-Wąsowska J.: Analiza gospodarki regionu z uwzględnieniem środowiska. W : Modelowanie organizacji i systemy informatyczne w gospodarce regionu, Szczecin 1993.
- 3. Hołubiec J., Krajewski W., Łabuda W., Malicka-Wąsowska J., Rokicki W.: Metody matematyczne analizy dynamiczna - przestrzennych zjawisk gospodarczych. IBS PAN, Warszawa 1993.
- 4. Rokicki W.: Wprowadzenie zintegrowanej informacji ilościowo-opisowoprzestrzennej, podejście GIS na przykładzie PC ARC/INFO 3.4D. IBS PAN, Warszawa 1993.
- 5. Łabuda W., Graficzna prezentacja społeczno ekonomicznego rozwoju regionu pakiet rbd (Regionalna Baza Danych) wersje I .O, 2.0, opracowania IBS PAN.
- 6. Turbo Pascal 6.0 Users Guide, Programer"s Guide, Turbo Vision Guide Borland, Scotts Valley 1990.

Prykładowe mapy.

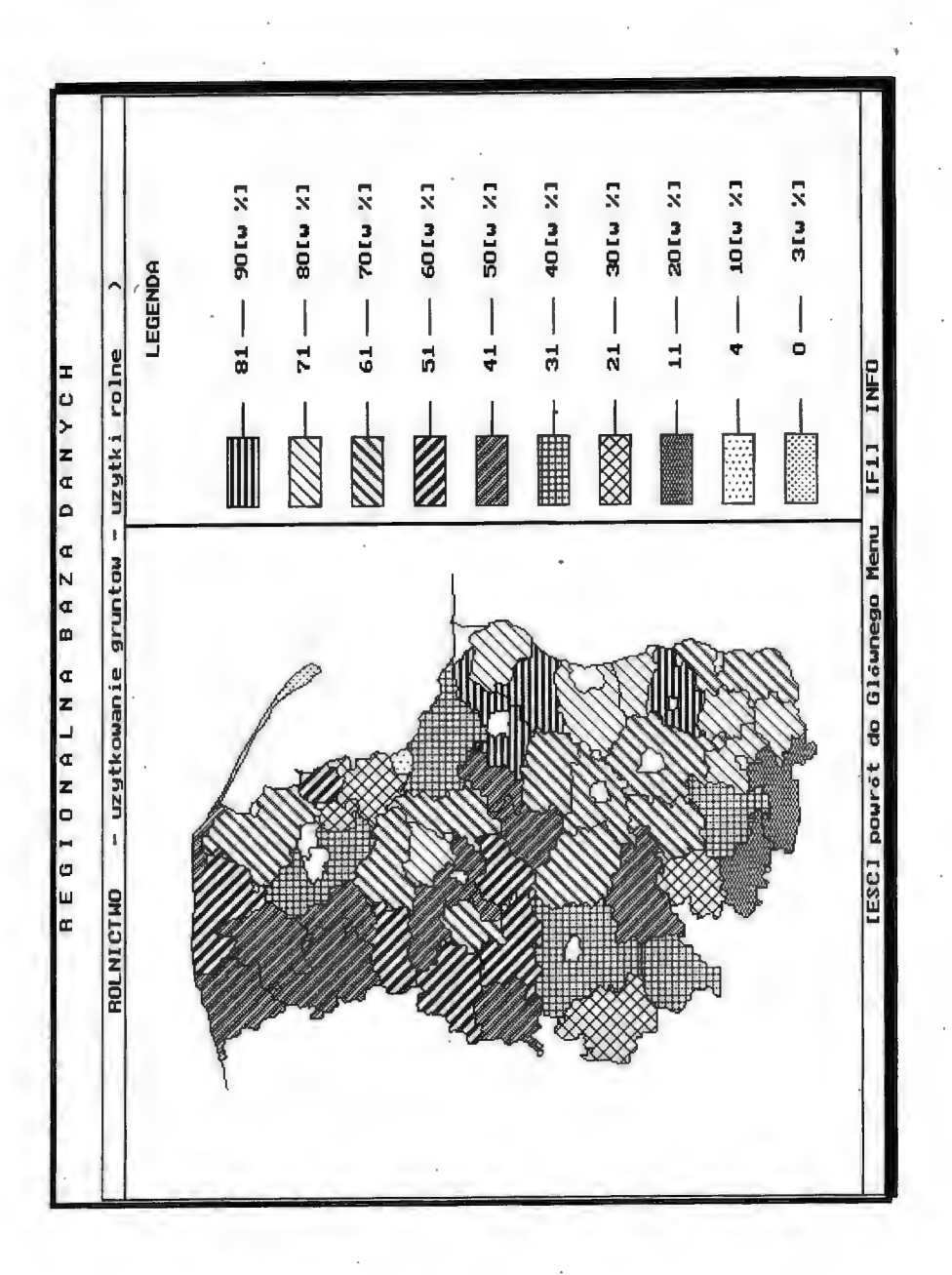

118

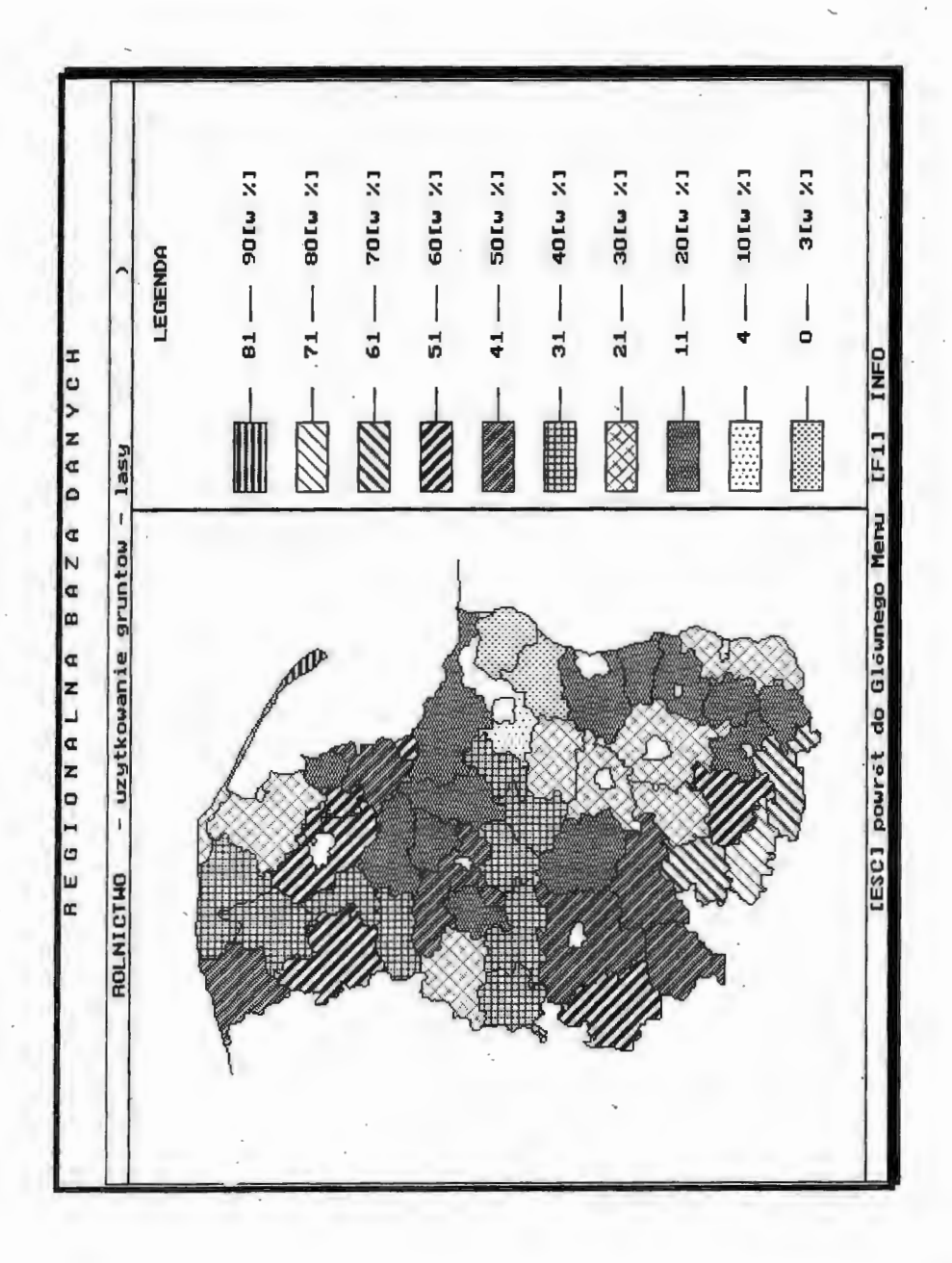

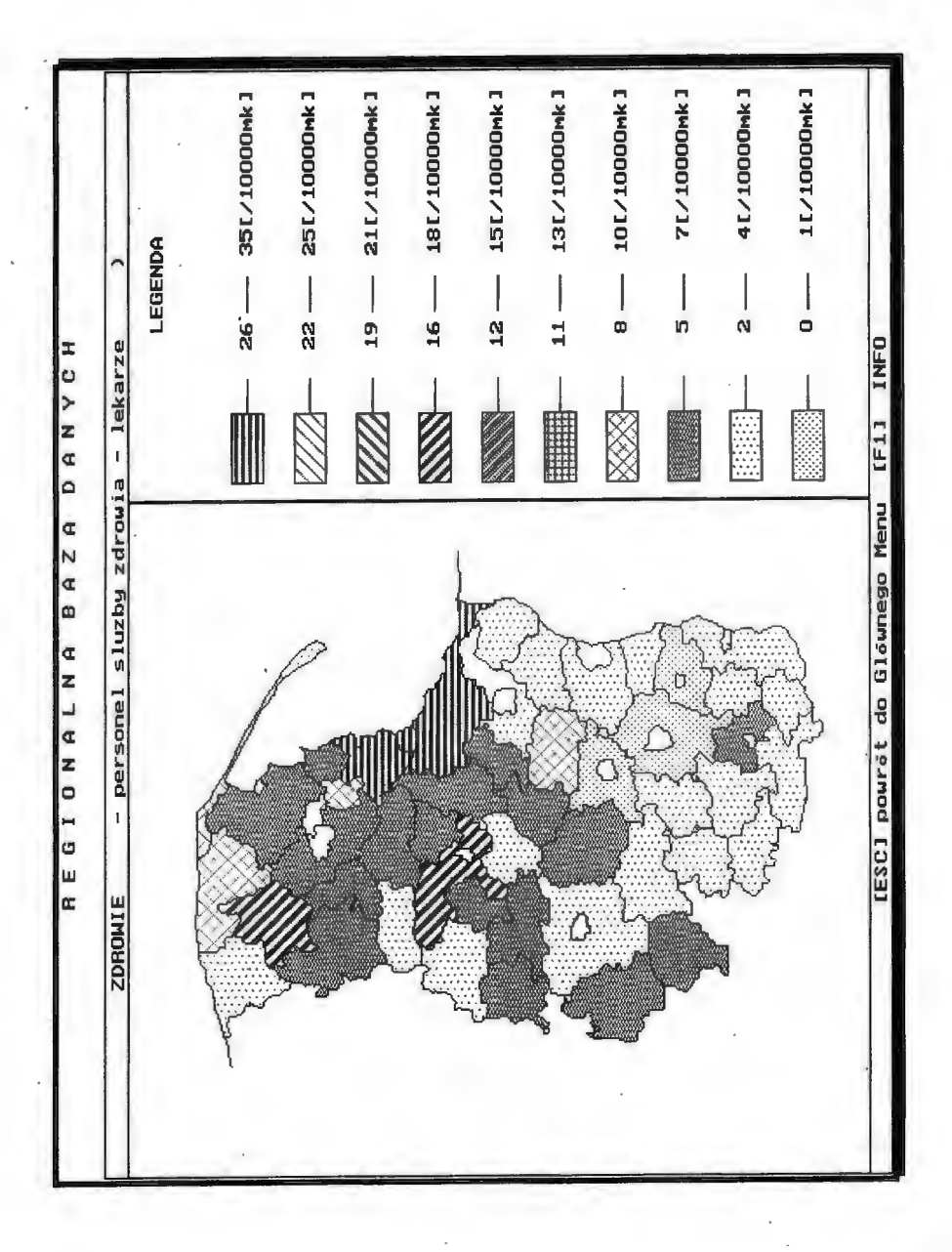

## **ISBN** 83-85847-85-5

W celu uzyskania bliższych informacji i zakupu dodatkowych egzemplarzy prosimy o kontakt z Instytutem Badań Systemowych PAN ul. Newelska 6, 01-447 Warszawa tel. 36-19-01 w. 241 e-mail: kotuszew@ibspan.waw.pl